$4$ , : IPO  $1T-6$  $2009$  12 10 ()  $2T-5$  2T-5  $\alpha$  12 11 ( )  $\alpha$  12 11 ( )  $2009$   $12$   $14$  ()  $4T-3$  $2009$   $12$   $15$  ()  $1500$  5T-2  $2009$   $12$   $16$  ()  $6T-1$  $2009$   $12$   $17$  () 14:00-17:00 7T 2009 12 18 ( ) 9:30-15:00  $15:00$ 9:30-11:30 13:00-15:00 8T 1  $2009$   $12$   $21$   $($ 网上申购资金验资9T+2日  $2009$   $12$   $22$  ()  $10T<sub>3</sub>$  $2009$   $12$   $23$   $($ 

**股票抽签多久确定中签.新股中签需要多久会知道?-股识**

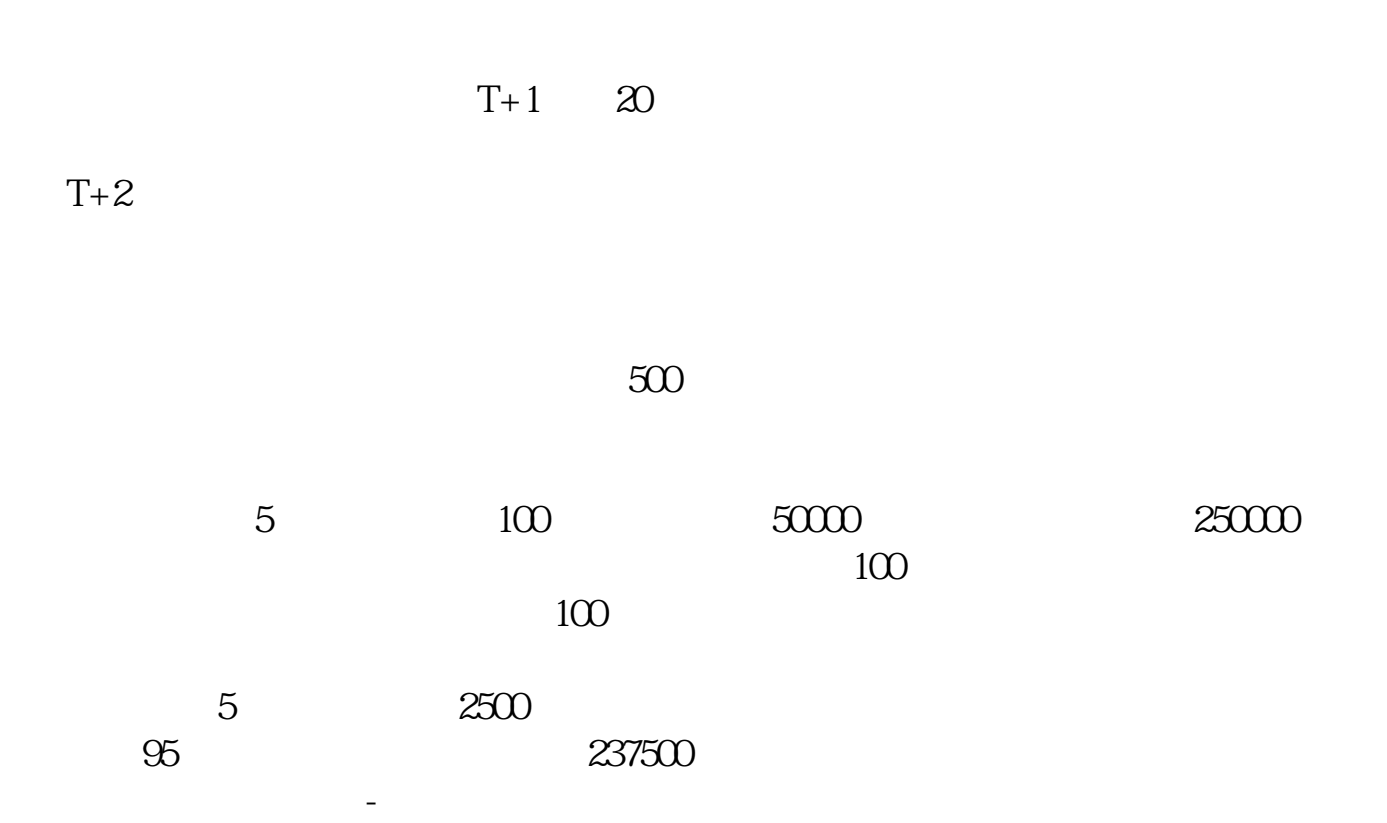

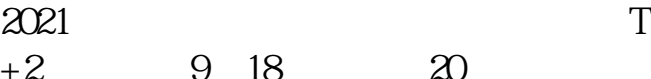

0 18 20

 $IPo$ 

参考资料:百度百科-新股申购

 $HPO$  H A

 $14$  14

 $T+2$ 

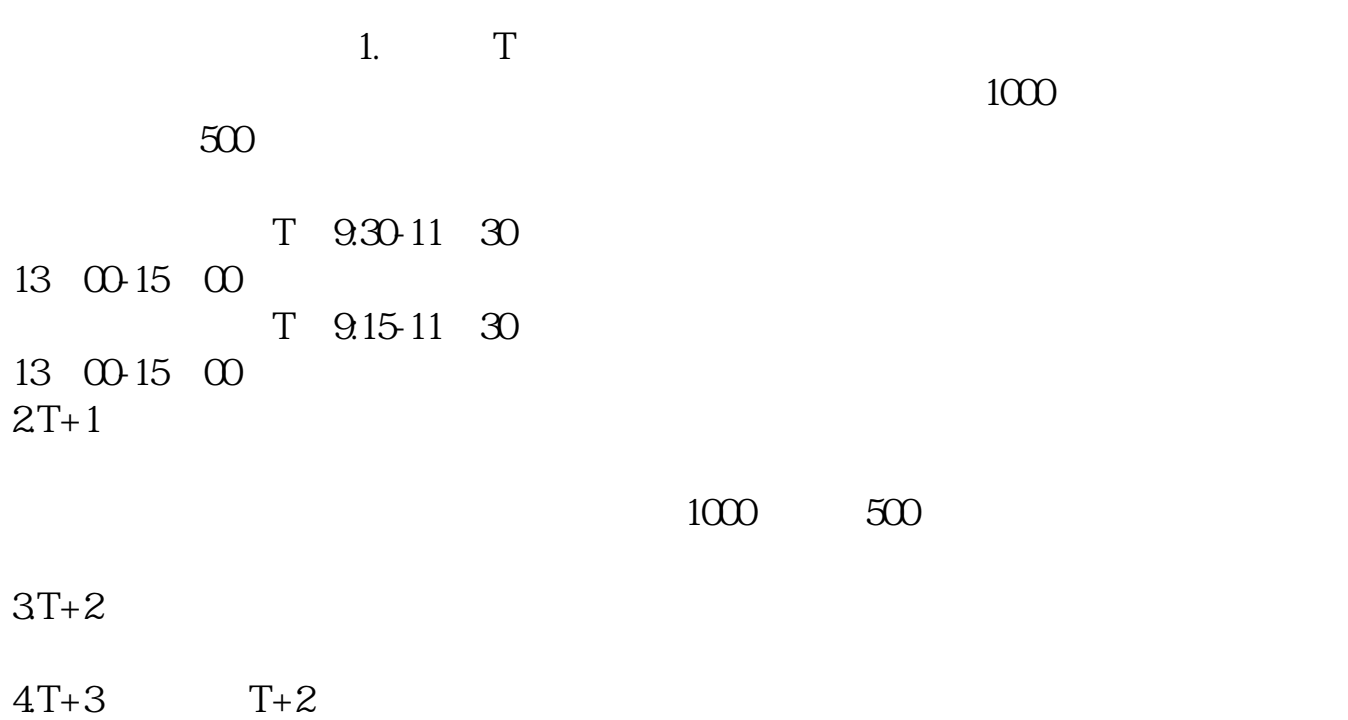

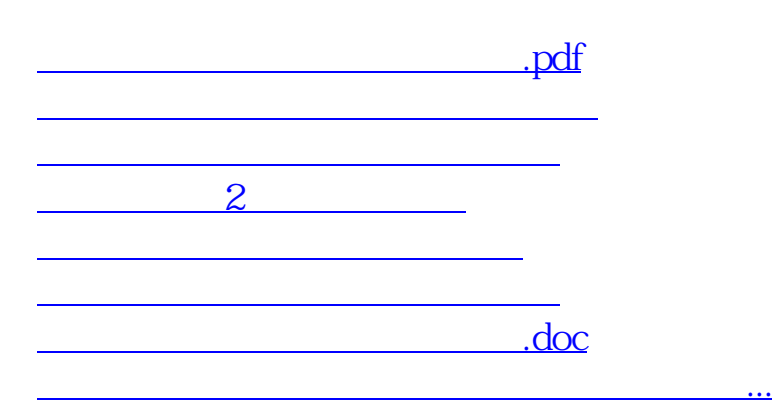

https://www.gupiaozhishiba.com/store/9475.html